# Package 'DataSpaceR'

January 8, 2020

<span id="page-0-0"></span>Type Package

Title Interface to 'the CAVD DataSpace'

Version 0.7.3

Description Provides a convenient API interface to access immunological data within 'the CAVD DataSpace'(<https://dataspace.cavd.org>), a data sharing and discovery tool that facilitates exploration of HIV immunological data from pre-clinical and clinical HIV vaccine studies.

URL <https://docs.ropensci.org/DataSpaceR>,

<https://github.com/ropensci/DataSpaceR>

BugReports <https://github.com/ropensci/DataSpaceR/issues>

License GPL-3

Encoding UTF-8

LazyData true

Imports utils, R6, Rlabkey (>= 2.2.0), curl, httr, assertthat, digest, jsonlite, data.table

Suggests testthat, covr, knitr, pryr, rmarkdown, DT

#### VignetteBuilder knitr

RoxygenNote 7.0.2

# NeedsCompilation no

Author Ju Yeong Kim [aut, cre, cph], Sean Hughes [rev] (Sean reviewed the package for ropensci, see <https://github.com/ropensci/software-review/issues/261>), Jason Taylor [aut], Helen Miller [aut]

Maintainer Ju Yeong Kim <jkim2345@fredhutch.org>

Repository CRAN

Date/Publication 2020-01-08 08:10:02 UTC

# <span id="page-1-0"></span>R topics documented:

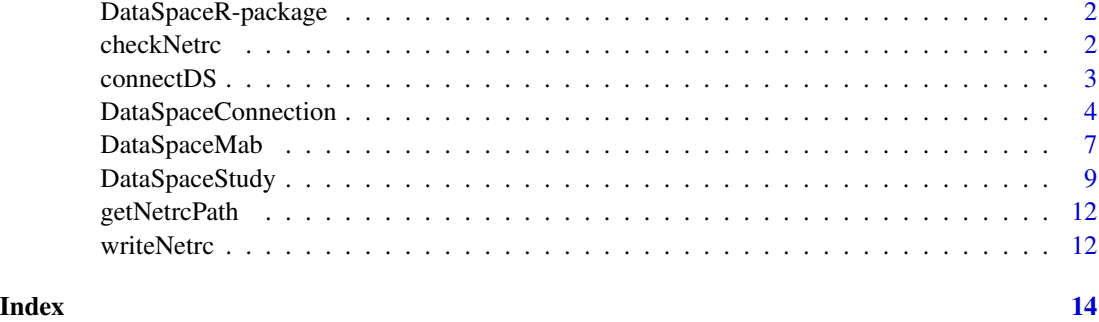

<span id="page-1-1"></span>DataSpaceR-package *DataSpaceR*

# Description

DataSpaceR provides a convenient API for accessing datasets within the DataSpace database.

# Details

Uses the Rlabkey package to connect to DataSpace. Implements convenient methods for accessing datasets.

#### Author(s)

Ju Yeong Kim

#### See Also

[connectDS](#page-2-1)

<span id="page-1-2"></span>checkNetrc *Check netrc file*

# Description

Check that there is a netrc file with a valid entry for the CAVD DataSpace.

# Usage

```
checkNetrc(netrcFile = getNetrcPath(), onStaging = FALSE, verbose = TRUE)
```
#### <span id="page-2-0"></span>connectDS 3

# Arguments

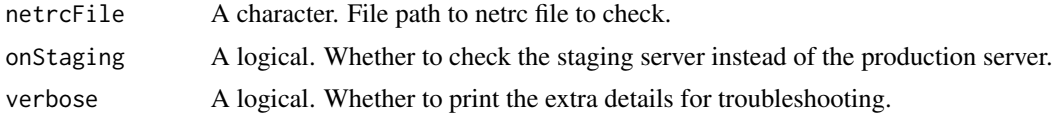

# Value

The name of the netrc file

# See Also

[connectDS](#page-2-1) [writeNetrc](#page-11-1)

# Examples

try(checkNetrc())

# <span id="page-2-1"></span>connectDS *Create a connection to DataSpace*

# Description

Constructor for [DataSpaceConnection](#page-3-1)

#### Usage

```
connectDS(login = NULL, password = NULL, verbose = FALSE, onStaging = FALSE)
```
# Arguments

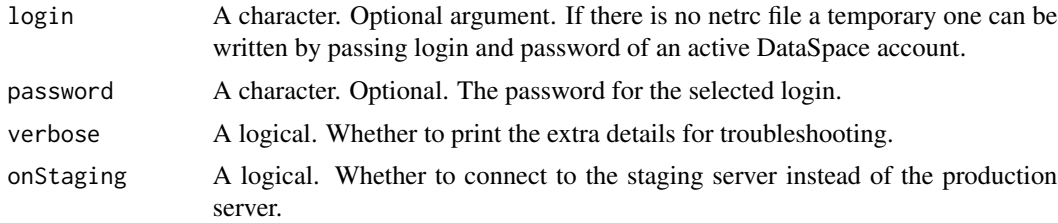

## Details

Instantiates an DataSpaceConnection. The constructor will try to take the values of the various labkey.\* parameters from the global environment. If they don't exist, it will use default values. These are assigned to 'options', which are then used by the DataSpaceConnection class.

# Value

an instance of DataSpaceConnection

## <span id="page-3-0"></span>See Also

[DataSpaceConnection](#page-3-1)

#### Examples

```
## Not run:
con <- connectDS()
## End(Not run)
con <- try(connectDS())
if (inherits(con, "try-error")) {
  warning("Read README for more information on how to set up a .netrc file.")
}
```
<span id="page-3-1"></span>DataSpaceConnection *The DataSpaceConnection class*

#### Description

The DataSpaceConnection class The DataSpaceConnection class

#### Value

an instance of DataSpaceConnection

#### **Constructor**

# [connectDS](#page-2-1)

# Fields

config A list. Stores configuration of the connection object such as URL, path and username.

availableStudies A data.table. The table of available studies.

availableGroups A data.table. The table of available groups.

mabGrid A data.table. The filtered mAb grid.

mabGridSummary A data.table. The filtered grid with updated n\_ columns and geometric\_mean\_curve\_ic50.

#### Methods

initialize(login = NULL, password = NULL, verbose = FALSE, onStaging = FALSE) Initialize a DataSpaceConnection object. See [connectDS](#page-2-1).

print() Print the DataSpaceConnection object.

getStudy(study, groupId = NULL) Create a [DataSpaceStudy](#page-8-1) object.

study: A character. Name of the study to retrieve.

<span id="page-4-0"></span>getGroup(groupId) Create a [DataSpaceStudy](#page-8-1) object.

groupId: An integer. ID of the group to retrieve.

- refresh() Refresh the connection object to update available studies and groups.
- filterMabGrid(using, value) Filter rows in the mAb grid by specifying the values to keep in the columns found in the mabGrid field. It takes the column and the values and filters the underlying tables.

using: A character. Name of the column to filter.

value: A character vector. Values to keep in the mAb grid.

getMab() Create a [DataSpaceMab](#page-6-1) object.

resetMabGrid() Reset the mAb grid to the unfiltered state.

# **Methods**

# Public methods:

- [DataSpaceConnection\\$new\(\)](#page-0-0)
- [DataSpaceConnection\\$print\(\)](#page-0-0)
- [DataSpaceConnection\\$getStudy\(\)](#page-0-0)
- [DataSpaceConnection\\$getGroup\(\)](#page-0-0)
- [DataSpaceConnection\\$filterMabGrid\(\)](#page-0-0)
- [DataSpaceConnection\\$resetMabGrid\(\)](#page-0-0)
- [DataSpaceConnection\\$getMab\(\)](#page-0-0)
- [DataSpaceConnection\\$refresh\(\)](#page-0-0)
- [DataSpaceConnection\\$clone\(\)](#page-0-0)

#### Method new():

```
Usage:
DataSpaceConnection$new(
  login = NULL,
 password = NULL,
 verbose = FALSE,
 onStaging = FALSE
\lambda
```
# Method print():

*Usage:* DataSpaceConnection\$print()

# Method getStudy():

*Usage:*

DataSpaceConnection\$getStudy(study)

#### Method getGroup():

*Usage:*

DataSpaceConnection\$getGroup(groupId)

# Method filterMabGrid():

*Usage:*

DataSpaceConnection\$filterMabGrid(using, value)

# Method resetMabGrid():

*Usage:*

DataSpaceConnection\$resetMabGrid()

# Method getMab():

*Usage:* DataSpaceConnection\$getMab()

#### Method refresh():

*Usage:* DataSpaceConnection\$refresh()

Method clone(): The objects of this class are cloneable with this method.

*Usage:* DataSpaceConnection\$clone(deep = FALSE) *Arguments:* deep Whether to make a deep clone.

# See Also

[connectDS](#page-2-1) [DataSpaceR-package](#page-1-1)

#### Examples

```
## Not run:
# Create a connection (Initiate a DataSpaceConnection object)
con <- connectDS()
con
# Connect to cvd408
# https://dataspace.cavd.org/cds/CAVD/app.view#learn/learn/Study/cvd408?q=408
cvd408 <- con$getStudy("cvd408")
# Connect to all studies
cvd <- con$getStudy("cvd408")
# Connect to the NYVAC durability comparison group
# https://dataspace.cavd.org/cds/CAVD/app.view#group/groupsummary/220
nyvac <- con$getGroup(220)
# Refresh the connection object to update available studies and groups
con$refresh()
```
## End(Not run)

<span id="page-5-0"></span>

<span id="page-6-1"></span><span id="page-6-0"></span>

# Description

The DataSpaceMab class

The DataSpaceMab class

#### Value

an instance of DataSpaceMab

# **Constructor**

DataSpaceConnection\$getMab()

# Fields

config A list. Stores configuration of the connection object such as URL, path and username. studyAndMabs A data.table. The table of available mAbs by study. mabs A data.table. The table of available mAbs and their attributes. nabMab A data.table. The table of mAbs and their neutralizing measurements against viruses. studies A data.table. The table of available studies. assays A data.table. The table of assay status by study. variableDefinitions A data.table. The table of variable definitions.

# Methods

initialize(mabMixture, filters, config) Initialize DataSpaceMab object. See [DataSpaceConnection](#page-3-1). print() Print DataSpaceMab object summary.

refresh() Refresh the mab object to update datasets.

# **Methods**

# Public methods:

- [DataSpaceMab\\$new\(\)](#page-0-0)
- [DataSpaceMab\\$print\(\)](#page-0-0)
- [DataSpaceMab\\$refresh\(\)](#page-0-0)
- [DataSpaceMab\\$clone\(\)](#page-0-0)

#### Method new():

# *Usage:* DataSpaceMab\$new(mabMixture, filters, config)

<span id="page-7-0"></span>Method print(): *Usage:* DataSpaceMab\$print()

Method refresh(): *Usage:* DataSpaceMab\$refresh()

Method clone(): The objects of this class are cloneable with this method.

*Usage:* DataSpaceMab\$clone(deep = FALSE) *Arguments:* deep Whether to make a deep clone.

# See Also

[connectDS](#page-2-1) [DataSpaceConnection](#page-3-1)

# Examples

```
## Not run:
# Create a connection (Initiate a DataSpaceConnection object)
con <- connectDS()
# Browse the mAb Grid
con$mabGridSummary
# Filter the grid by viruses
con$filterMabGrid(using = "virus", value = c("242-14", "Q23.17", "6535.3", "BaL.26", "DJ263.8"))
# Filter the grid by donor species (llama)
con$filterMabGrid(using = "donor_species", value = "llama")
# Check the updated grid
con$mabGridSummary
# Retrieve available viruses in the filtered grid
con$mabGrid[, unique(virus)]
# Retrieve available clades for 1H9 mAb mixture in the filtered grid
con$mabGrid[mab_mixture == "1H9", unique(clade)]
# Create a DataSpaceMab object that contains the filtered mAb data
mab <- con$getMab()
mab
# Inspect the `nabMab` field
mab$nabMab
## End(Not run)
```
<span id="page-8-1"></span><span id="page-8-0"></span>DataSpaceStudy *The DataSpaceStudy class*

#### Description

The DataSpaceStudy class

The DataSpaceStudy class

# Value

an instance of DataSpaceStudy

# **Constructor**

DataSpaceConnection\$getStudy() DataSpaceConnection\$getGroup()

# Fields

study A character. The study name.

config A list. Stores configuration of the connection object such as URL, path and username.

availableDatasets A data.table. The table of datasets available in the study object.

cache A list. Stores the data to avoid downloading the same tables multiple times.

treatmentArm A data.table. The table of treatment arm information for the connected study. Not available for all study connection.

group A character. The group name.

studyInfo A list. Stores the information about the study.

dataDir A character. Default directory for storing nonstandard datasets. Set with setDataDir(dataDir).

#### Methods

- initialize(study = NULL, config = NULL, group = NULL, studyInfo = NULL) Initialize DataSpaceStudy class. See [DataSpaceConnection](#page-3-1).
- print() Print DataSpaceStudy class.
- getDataset(datasetName, mergeExtra = FALSE, colFilter = NULL, reload = FALSE, outputDir = NULL, ...) Get a dataset from the connection.

datasetName: A character. Name of the dataset to retrieve.

mergeExtra: A logical. If set to TRUE, merge extra information.

colFilter: A matrix. A filter as returned by Rlabkey's [makeFilter](#page-0-0).

reload: A logical. If set to TRUE, download the dataset, whether a cached version exist or not.

outputDir: A character. Optional, specifies directory to download nonstandard datasets. If NULL, data will be downloaded to dataDir, set with setDataDir(dataDir). If dataDir is not set, and outputDir is NULL, a tmp directory will be used.

...: Extra arguments to be passed to [labkey.selectRows](#page-0-0)

- clearCache() Clear cache. Remove downloaded datasets.
- getDatasetDescription(datasetName) Get variable information.
	- datasetName: A character. Name of the dataset to retrieve.
- setDataDir(dataDir) Set default directory to download non-integrated datasets. If no dataDir is set, a tmp directory will be used.

dataDir: A character. Directory path.

refresh() Refresh the study object to update available datasets and treatment info.

#### Methods

#### Public methods:

- [DataSpaceStudy\\$new\(\)](#page-0-0)
- [DataSpaceStudy\\$print\(\)](#page-0-0)
- [DataSpaceStudy\\$getDataset\(\)](#page-0-0)
- [DataSpaceStudy\\$clearCache\(\)](#page-0-0)
- [DataSpaceStudy\\$getDatasetDescription\(\)](#page-0-0)
- [DataSpaceStudy\\$refresh\(\)](#page-0-0)
- [DataSpaceStudy\\$setDataDir\(\)](#page-0-0)
- [DataSpaceStudy\\$clone\(\)](#page-0-0)

#### Method new():

#### *Usage:*

DataSpaceStudy\$new(study = NULL, config = NULL, group = NULL, studyInfo = NULL)

# Method print():

*Usage:*

```
DataSpaceStudy$print()
```
#### Method getDataset():

```
Usage:
DataSpaceStudy$getDataset(
 datasetName,
 mergeExtra = FALSE,
 colFilter = NULL,
 reload = FALSE,
  outputDir = NULL,
  ...
```
# )

# Method clearCache():

*Usage:* DataSpaceStudy\$clearCache()

# Method getDatasetDescription():

*Usage:*

# <span id="page-10-0"></span>DataSpaceStudy 11

DataSpaceStudy\$getDatasetDescription(datasetName, outputDir = NULL)

Method refresh():

*Usage:* DataSpaceStudy\$refresh()

Method setDataDir():

*Usage:* DataSpaceStudy\$setDataDir(dataDir)

Method clone(): The objects of this class are cloneable with this method.

*Usage:* DataSpaceStudy\$clone(deep = FALSE) *Arguments:*

deep Whether to make a deep clone.

# See Also

[connectDS](#page-2-1) [DataSpaceConnection](#page-3-1)

#### Examples

```
## Not run:
# Create a connection (Initiate a DataSpaceConnection object)
con <- connectDS()
# Connect to cvd408 (Initiate a DataSpaceStudy object)
# https://dataspace.cavd.org/cds/CAVD/app.view#learn/learn/Study/cvd408?q=408
cvd408 <- con$getStudy("cvd408")
cvd408
```

```
# Retrieve Neutralizing antibody dataset (NAb) for cvd408 from DataSpace
NAb <- cvd408$getDataset("NAb")
```

```
# Get variable information of the NAb dataset
cvd408$getDatasetDescription("NAb")
```

```
# Take a look at cvd408's treatment arm information
cvd408$treatmentArm
```

```
# Clear cache of a study object
cvd408$clearCache()
```

```
# Connect to the NYVAC durability comparison group
# https://dataspace.cavd.org/cds/CAVD/app.view#group/groupsummary/220
nyvac <- con$getGroup(220)
```

```
# Connect to all studies
cvd <- con$getStudy("")
```
# Refresh the study object to update available datasets and treatment info cvd\$refresh()

## End(Not run)

getNetrcPath *Get a default netrc file path*

# Description

Get a default netrc file path

# Usage

getNetrcPath()

# Value

A character vector containing the default netrc file path

# Examples

getNetrcPath()

<span id="page-11-1"></span>writeNetrc *Write a netrc file*

# Description

Write a netrc file that is valid for accessing DataSpace.

#### Usage

```
writeNetrc(
  login,
  password,
  netrcFile = NULL,
  onStaging = FALSE,
  overwrite = FALSE
\mathcal{E}
```
<span id="page-11-0"></span>

#### <span id="page-12-0"></span>writeNetrc 13

# Arguments

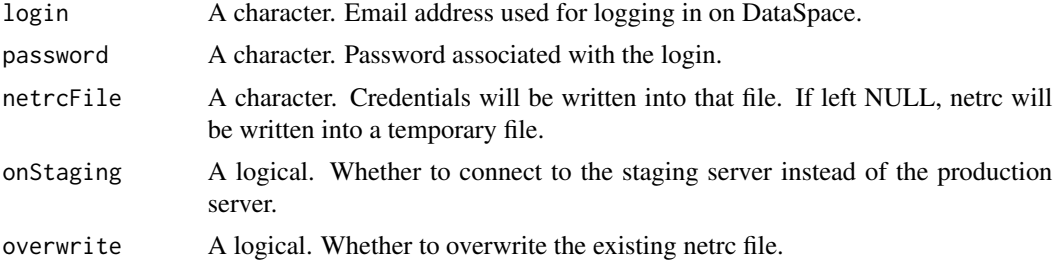

# Details

The database is accessed with the user's credentials. A netrc file storing login and password information is required. See [here](https://docs.ropensci.org/DataSpaceR/) for instruction on how to register and set DataSpace credential. By default curl will look for the file in your home directory.

# Value

A character vector containing the netrc file path

# See Also

[connectDS](#page-2-1) [checkNetrc](#page-1-2)

# Examples

```
# First, create an account in the DataSpace App and read the terms of use
# Next, create a netrc file using writeNetrc()
writeNetrc(
  login = "dataspaceuser@email.com",
  password = "yourSecretPassword"
)
# Specify `netrcFile = getNetrcPath()` to write netrc in the default path
```
# <span id="page-13-0"></span>Index

checkNetrc, [2,](#page-1-0) *[13](#page-12-0)* connectDS, *[2,](#page-1-0) [3](#page-2-0)*, [3,](#page-2-0) *[4](#page-3-0)*, *[6](#page-5-0)*, *[8](#page-7-0)*, *[11](#page-10-0)*, *[13](#page-12-0)*

DataSpaceConnection, *[3,](#page-2-0) [4](#page-3-0)*, [4,](#page-3-0) *[7–](#page-6-0)[9](#page-8-0)*, *[11](#page-10-0)* DataSpaceMab, *[5](#page-4-0)*, [7](#page-6-0) DataSpaceR *(*DataSpaceR-package*)*, [2](#page-1-0) DataSpaceR-package, [2](#page-1-0) DataSpaceStudy, *[4,](#page-3-0) [5](#page-4-0)*, [9](#page-8-0)

getNetrcPath, [12](#page-11-0)

labkey.selectRows, *[9](#page-8-0)*

makeFilter, *[9](#page-8-0)*

writeNetrc, *[3](#page-2-0)*, [12](#page-11-0)